CSE 421/521 - Operating Systems Fall 2013 Recitations

Recitation - II Unix Processes PROF. TEVFIK KOSAR

Presented by Sonali Batra

University at Buffalo September 2013

# In Today's Class

- Unix Process Environment
	- Creation & Termination of Processes
	- Exec() & Fork()
	- ps -- get process info
	- Shell & its implementation
	- Environment Variables
	- Process Control
	- Pipes

#### **\$ ps**

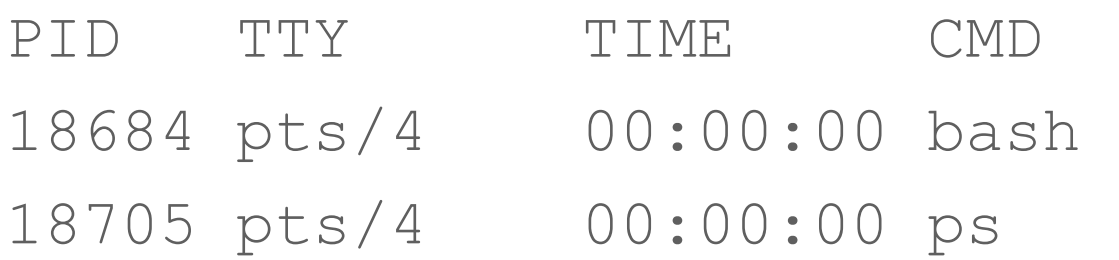

#### **\$ ps a**

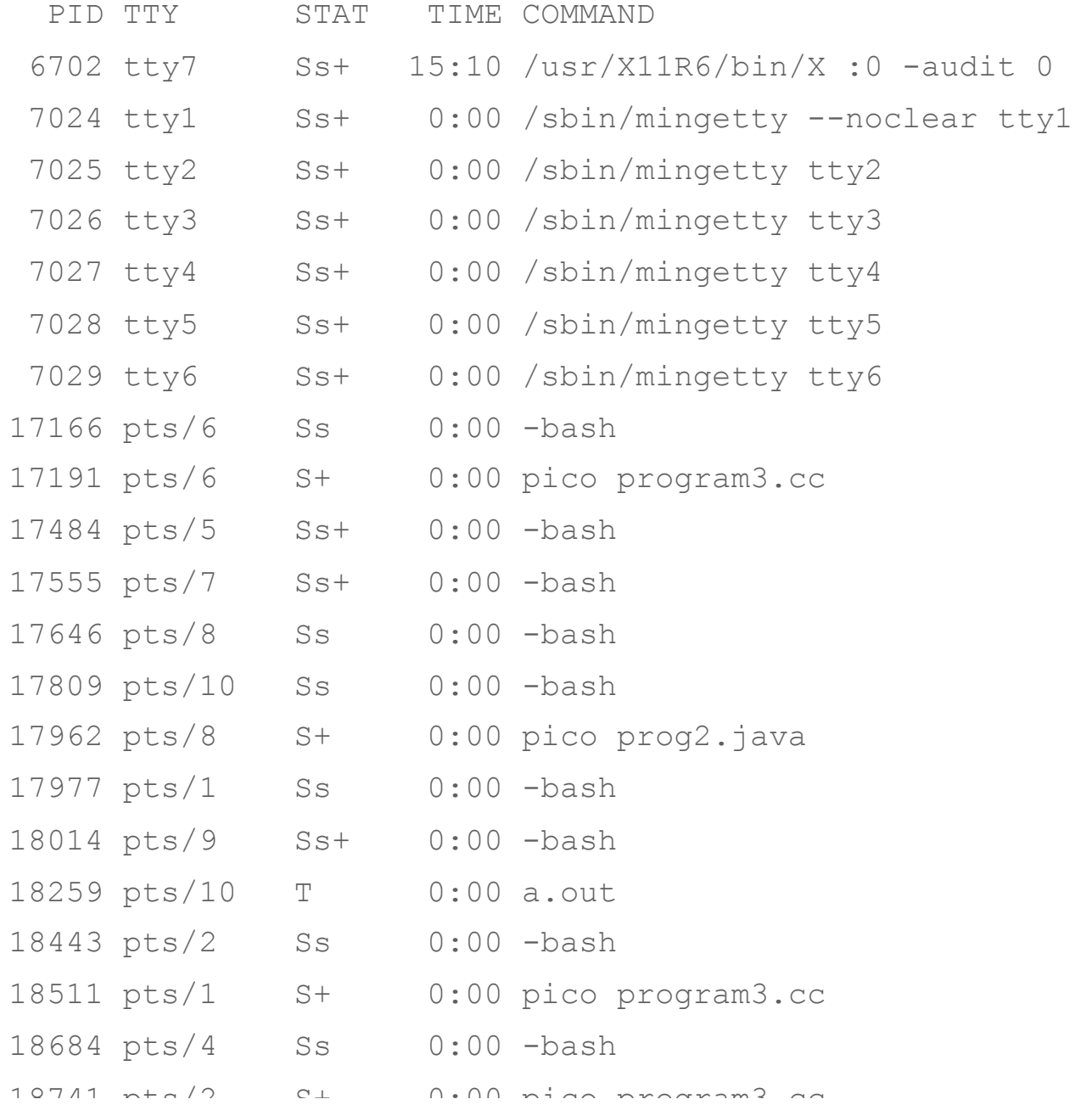

#### **\$ ps la**

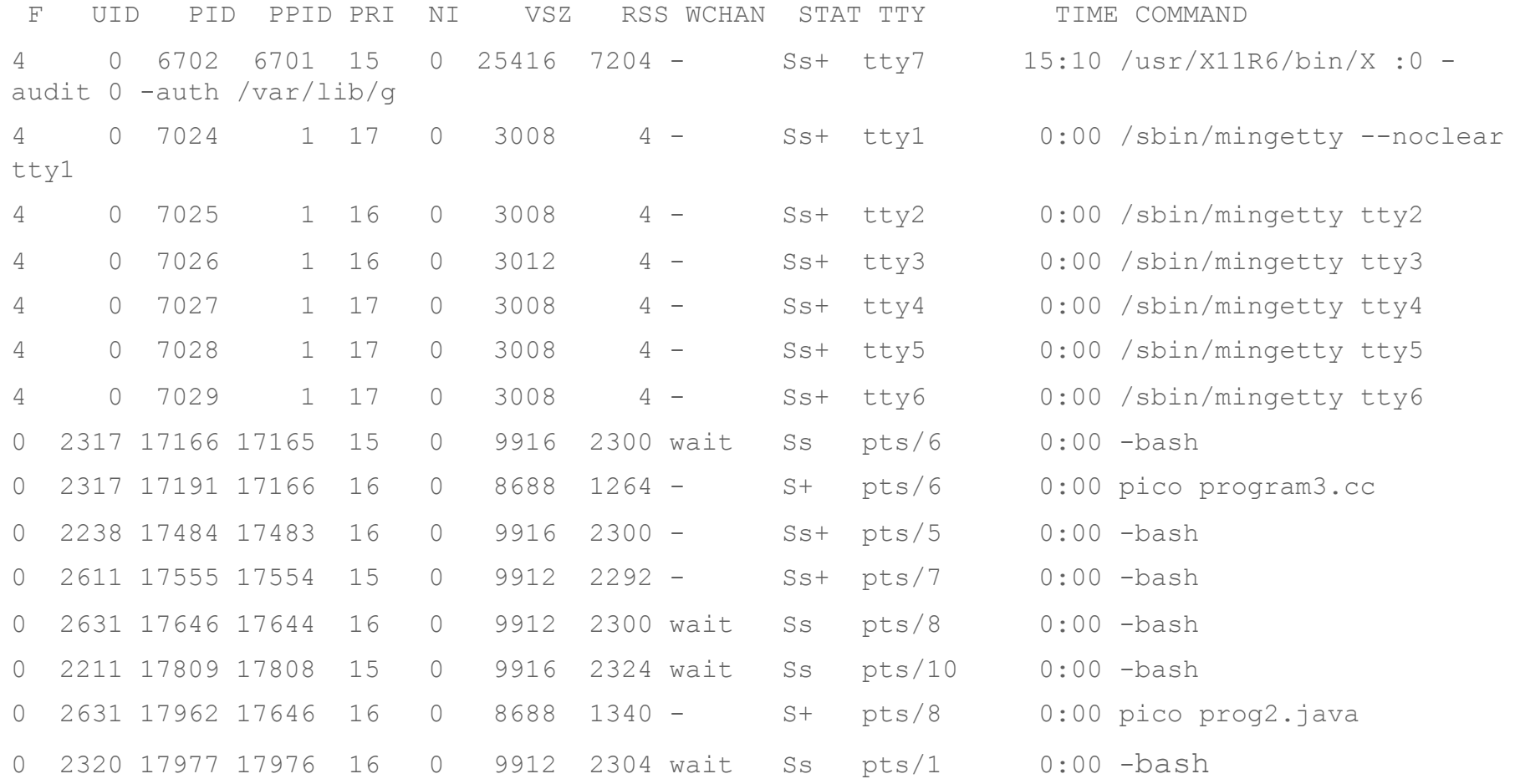

#### **\$ ps -ax**

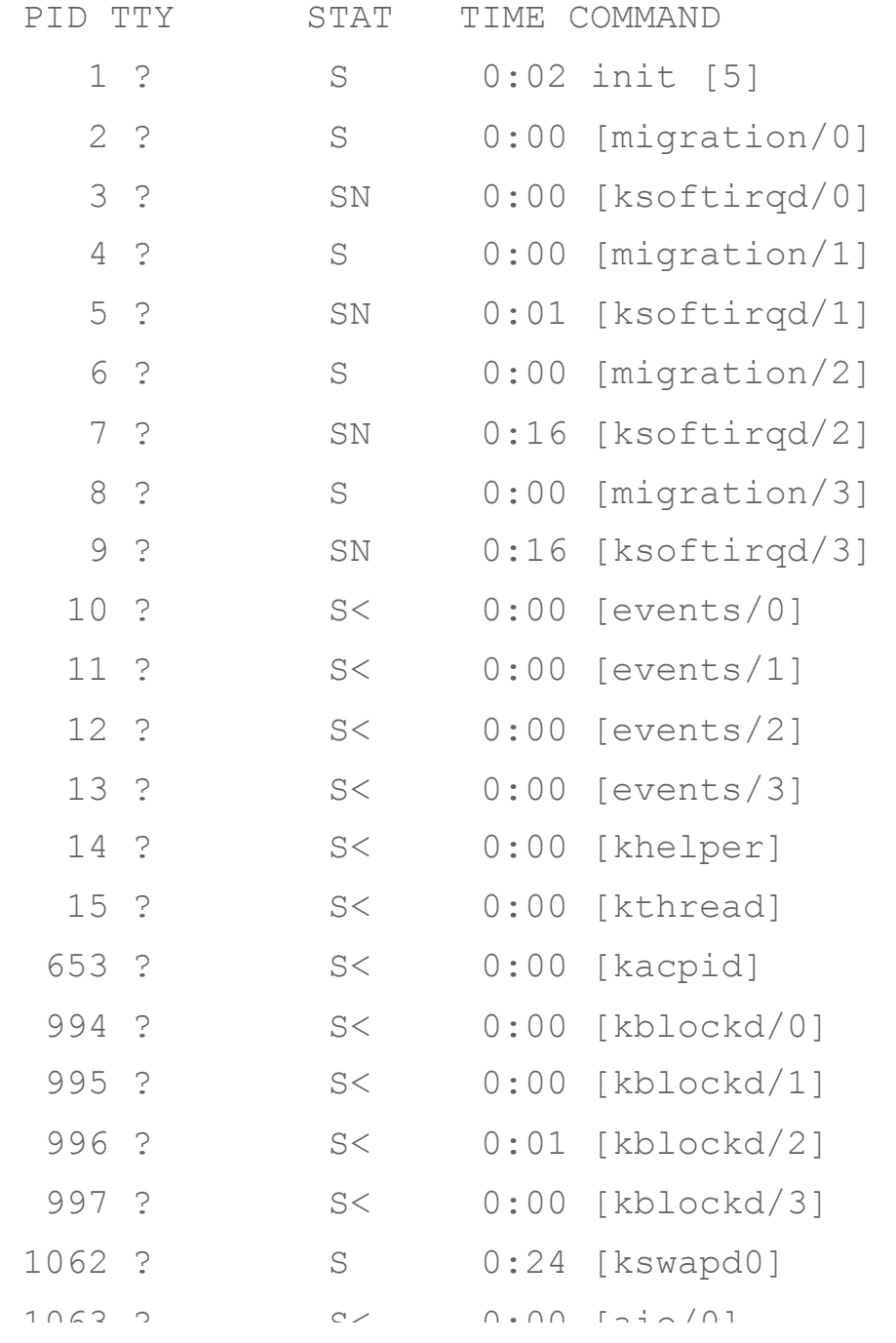

#### Process Creation

```
... 
int main(...) 
{ 
    ...
   if (\text{pid} = \text{fork}() ) == 0 // create a process
    { 
        fprintf(stdout, "Child pid: %i\n", getpid()); 
       err = execvp(command, arguments); \frac{1}{2} execute child
                                               // process 
        fprintf(stderr, "Child error: %i\n", errno); 
        exit(err); 
    } 
   else if (pid > 0) // we are in the
                                              { // parent process 
        fprintf(stdout, "Parent pid: %i\n", getpid()); 
   pid2 = waitpid(pid, & status, 0); \frac{1}{2} wait for child
         ... // process 
    } 
    ... 
   return 0; 
}
```
# Shell

- A tool for process and program control
- Three main functions
	- Shells run programs
	- Shells manage I/O
	- Shells can be programmed
- Main Loop of a Shell

```
while (!end of input) {
  get command 
  execute command 
  wait for command to finish 
} 8
```
# How does a Program run another Program?

• Program calls **execvp** 

int execvp(const char \*file, char \*const argv[]);

- Kernel loads program from disk into the process
- Kernel copies arglist into the process
- Kernel calls main(argc,argv)

# Exec Family

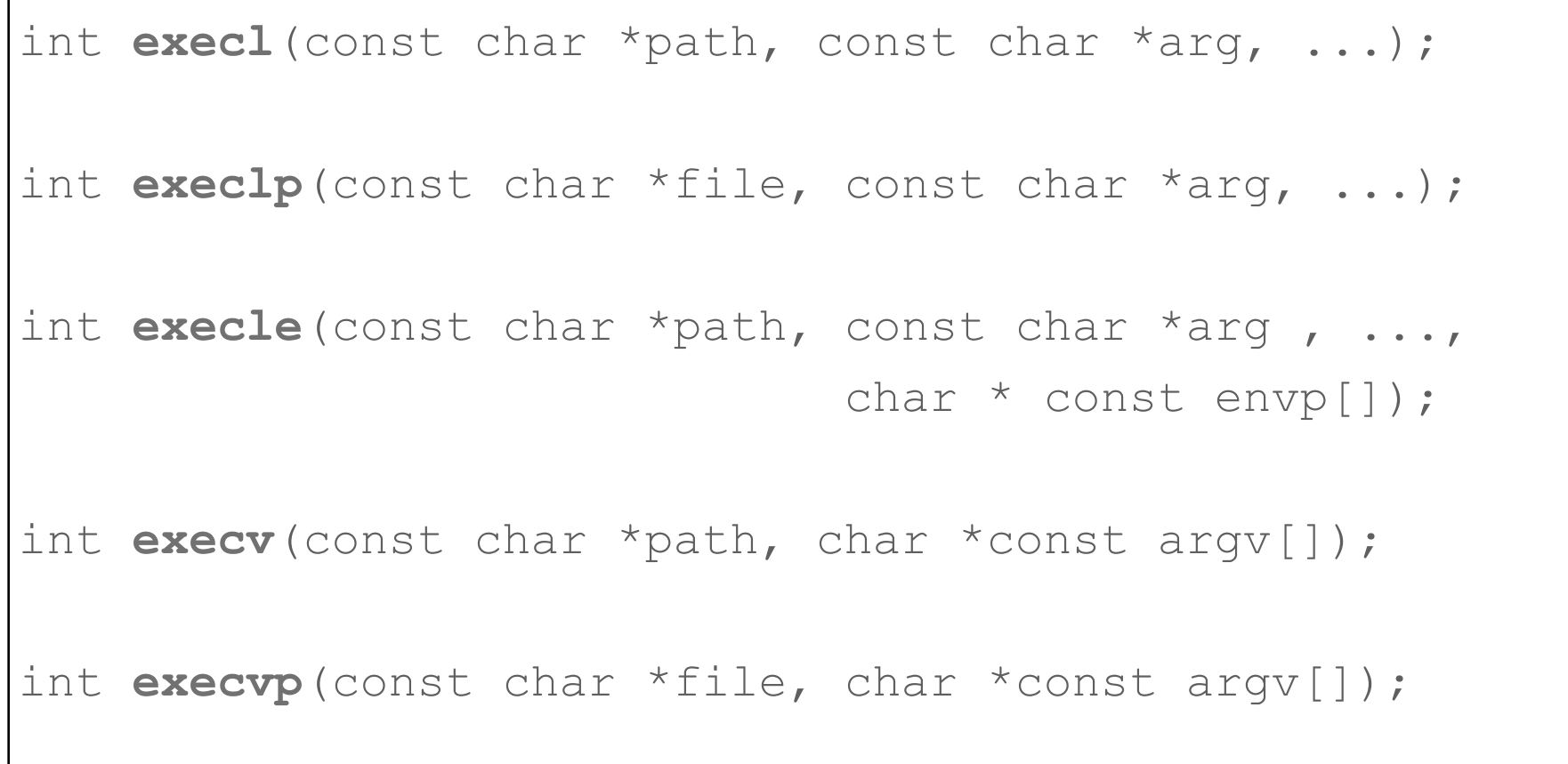

# execvp is like a Brain Transplant

• execvp loads the new program into the current process, replacing the code and data of that process!

## Running "ls -l"

```
#include <unistd.h> 
#include <stdio.h> 
main() 
{ 
 char *arglist[3]; 
 arglist[0] = "ls";arglist[1] = " - 1";arglist[2] = 0;printf("* * * About to exec ls -l\n");
 execvp( "ls", arglist );
   printf("* * * 1s is done. bye\ln");
}
```
# Writing a Shell v1.0

#### **int main()**

```
{ 
char *arglist[MAXARGS+1]; \frac{1}{2} /* an array of ptrs */
int numargs; /* index into array */ 
char argbuf[ARGLEN]; /* read stuff here */ 
char *makestring(); \frac{1}{2} /* malloc etc \frac{1}{2}numargs = 0;
while ( numargs < MAXARGS ) 
 { 
     printf("Arg[%d]? ", numargs); 
     if ( fgets(argbuf, ARGLEN, stdin) && *argbuf != '\n' )
         arglist[numargs++] = makestring(argbuf);else 
     { 
         if ( numargs > 0 ) { /* any args? */
               arglist[numargs]=NULL; /* close list */ 
              execute( arglist); /* do it */numargs = 0; \frac{1}{2} and reset \frac{*}{2} }
```

```
#include <stdio.h> 
    #include <signal.h> 
    #include <string.h> 
    #define MAXARGS 20 
    #define ARGLEN 100
```
## Writing a Shell v1.0 *(cont.)*

```
int execute( char *arglist[] ) 
{ 
execvp(aralist[0], arglist); /* do it */
perror("execvp failed"); 
ext(1);} 
char * makestring( char *buf ) 
{ 
char *cp, *malloc(); 
buf[strlen(buf)-1] = \sqrt{0}; \frac{1}{2} /* trim newline */
 cp = \text{malloc} (strlen(buf)+1); /* qet memory */if ( cp == NULL ) { /* or die */fprintf(stderr,"no memory\n"); 
     ext(1);} 
 strcpy(cp, buf); \frac{1}{2} /* copy chars */
return cp; \frac{1}{x} /* return ptr */
}
```
## Writing a Shell v2.0

```
execute( char *arglist[] ) 
{ 
  int pid,exitstatus; /* of child*/ 
  pid = fork(); \frac{1}{2} \frac{1}{2} \frac{1}{2} \frac{1}{2} \frac{1}{2} \frac{1}{2} \frac{1}{2} \frac{1}{2} \frac{1}{2} \frac{1}{2} \frac{1}{2} \frac{1}{2} \frac{1}{2} \frac{1}{2} \frac{1}{2} \frac{1}{2} \frac{1}{2} \frac{1}{2} \frac{1}{2} \frac{1}{2} \frac{1}{2switch( pid ){ 
             case -1:
                        perror("fork failed"); 
                       ext(1);case 0: 
                       execvp(arglist[0], arglist); /* do it */
                        perror("execvp failed"); 
                       ext(1);default: 
                        while( wait(&exitstatus) != pid ) 
                                   ; 
                                       printf("child exited with status \mathcal{L}(\mathcal{L}(\
```
1 5 15

### Environment Variables

```
1
$ env 
HOSTNAME=classes 
TERM=xterm-color 
USER=cs4304_kos 
HOSTTYPE=x86_64 
PATH=/usr/local/bin:/usr/bin:/opt/gnome/bin:/usr/lib/mit/
sbin:./ 
CPU=x86_64 
PWD=/classes/cs4304/cs4304_kos 
LANG=en_US.UTF-8 
SHELL=/bin/bash 
HOME=/classes/cs4304/cs4304_kos 
MACHTYPE=x86_64-suse-linux 
LOGNAME=cs4304_kos 
\begin{array}{ccc} \texttt{1} & & \texttt{1} \\ \texttt{2} & & \texttt{2} \end{array}
```
## Updating the Environment

**For sh, ksh or bash: (use echo \$SHELL to check which shell)** 

**\$ course=csc4304** 

**\$ export course** 

\$ env | grep course

course=csc4304

**or** 

**\$export course="systems programming"** 

\$ env | grep course

course=systems programming <sup>1</sup>

### Updating the Environment

**For csh or tcsh: (use echo \$SHELL to check which shell)** 

**\$ setenv course=cse421**  \$ env | grep course course=cse421

#### How is Environment Implemented?

#### **Environment Variables** ×.

" int main(int agrc, char \*\*argv, char \*\*envp);

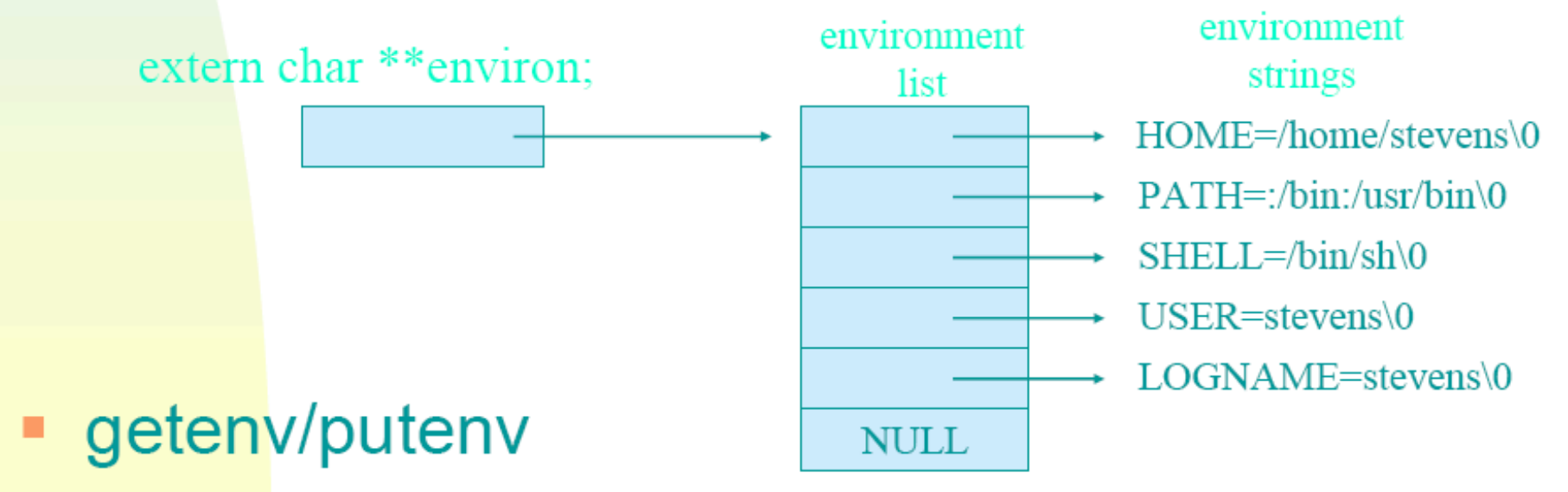

## Example 1

```
#include <stdio.h> 
#include <malloc.h> 
extern char **environ; 
main() 
{ 
         char ** ptr; 
        for (ptr=environ; *ptr != 0; ptr++)
                  printf("%s\n", *ptr); 
}
```
#### Example 2

```
#include <stdio.h>
```

```
#include <malloc.h>
```
{

}

```
main(int argc, char *argv[], char *env[])
```

```
 char ** ptr;
```

```
for (ptr=env; *ptr != 0; ptr++)
         printf("%s\n", *ptr);
```
# system function

int system(const char \*command);

- used to execute command strings
- e.g. system("date > file");
- implemented using fork(), exec(), and waitpid()

### Example 3

```
#include <stdio.h> 
#include <unistd.h> 
extern char **environ; 
main() 
{ 
         char *newenv[5]; 
        printf("The current environment is..\n \cdot \n \cdot");
         system("env"); 
        printf("***** Now Replacing Environment...\n"); getchar();
        newenv[0] = "HOME=/on/the/range";newenv[1] = "LOGNAME=nobody";newenv[2] = "PATH=::/bin:/usr/bin"; newenv[3] = "DAY=Wednesday"; 
        newenv[4] = 0;environ = newenv; execlp("env", "env", NULL);
```
}

## Updating the Environment

**For sh, ksh or bash: (use echo \$SHELL to check which shell)** 

**\$ course=csc4304** 

**\$ export course** 

\$ env | grep course

course=csc4304

**or** 

**\$export course="systems programming"** 

\$ env | grep course

course=systems programming <sup>2</sup>

## Getting Environment Vars

char \* getenv(const char \*name);

```
#include <stdio.h> 
#include <stdlib.h> 
main() 
{ 
         printf("SHELL = %s\n", getenv("SHELL")); 
         printf("HOST = %s\n", getenv("HOST")); 
}
```
#### Setting Environment Vars

int putenv(const char \*name); //name=value int setenv(const char \*name, const char \*value, int rw);

void unsetenv(condt char \*name);

```
#include <stdio.h>#include <stdlib.h>main()
   {\sf setenv}("HOST", "new host name", 1);
               printf("HOST = \text{\$s\n}", getenv("HOST")); }
         printf("HOST = \text{\$s\n}", getenv("HOST")); }
```
# vfork function

pid\_t vfork(void);

- Similar to fork, but:
	- child shares all memory with parent
	- parent is suspended until the child makes an **exit** or **exec** call

#### fork example

```
main() 
{ 
        int ret, glob=10; 
         printf("glob before fork: %d\n", glob); 
         ret = fork(); 
       if (ret == 0) {
                 glob++; 
                printf("child: glob after fork: %d\n", glob) ; 
               ext(0); } 
        if (ret > 0) { 
                if (waitpid(ret, NULL, 0) != ret) printf("Wait error!\n");
                printf("parent: glob after fork: %d\n", glob) ; 
 }
```
}

2 8

#### vfork example

```
main() 
{ 
        int ret, glob=10; 
        printf("glob before fork: %d\n", glob); 
        ret = vfort();
       if (ret == 0) {
                glob++; 
                printf("child: glob after fork: %d\n", glob) ; 
               ext(0); } 
        if (ret > 0) { 
               //if (waitpid(ret, NULL, 0) != ret) printf("Wait error!\n");
                printf("parent: glob after fork: %d\n", glob) ; 
 }
```
}

2 9

### Race Conditions

```
static void charatatime(char *str) 
{ 
         char *ptr; 
         int c; 
         setbuf(stdout, NULL); 
         for (ptr=str;c=*ptr++;) putc(c,stdout); 
} 
main() 
{ 
         pid_t pid; 
        if ((pid = fork())<0) printf("fork error!\n");
        else if (pid ==0) charatatime("12345678901234567890\n");
        else charatatime("abcdefghijklmnopqrstuvwxyz\n");
}
```
# **Output**

\$ fork3 12345678901234567890 abcdefghijklmnopqrstuvwxyz

\$ fork3 12a3bc4d5e6f78901g23hi4567jk890 lmnopqrstuvwxyz

#### Avoid Race Conditions

```
static void charatatime(char *str) 
{ 
         char *ptr; 
         int c; 
         setbuf(stdout, NULL); 
         for (ptr=str;c=*ptr++;) putc(c,stdout); 
} 
main() 
{ 
         pid_t pid; 
         TELL WAIT();
        if ((pid = fork())<0) printf("fork error!\n");
        else if (pid ==0) {WAIT PARENT(); charatatime("12345678901234567890\n");}
        else {charatatime("abcdefghijklmnopqrstuvwxyz\n"); TELL_CHILD(); }
```
}

## Process Accounting

- Kernel writes an accounting record each time a process terminates
- acct struct defined in <sys/acct.h>

```
typedef u short comp t;
struct acct {
   char ac flaq; /* Figure 8.9 - Page 227 */
   char ac stat; /* termination status (core flag + signal #) */
   uid t ac uid; gid t ac gid; /* real [ug]id */
   dev t ac \bar{t}ty: /* \bar{c}ontrolling terminal */
   time t ac btime; /* staring calendar time (seconds) */
   comp<sup>-t</sup> ac<sup>utime</sup>; /* user CPU time (ticks) */
   comp t ac stime; /* system CPU time (ticks) */
   comp t ac etime; /* elapsed time (ticks) */comp t ac mem; /* average memory usage */comp t ac io; /* bytes transferred (by r/w) */
   comp t ac rw; /* blocks read or written */
              \alpha comm[8]; /* command name: [8] for SVR4, [10] for
   char
4.3 BSD */\rightarrow
```
# Process Accounting

- Data required for accounting record is kept in the process table
- Initialized when a new process is created
	- (e.g. after fork)
- Written into the accounting file (binary) when the process terminates
	- in the order of termination
- No records for
	- crashed processes
	- abnormal terminated processes

# Pipes

- one-way data channel in the kernel
- has a reading end and a writing end
- e.g. **who | sort** or **ps | grep ssh**

# Process Communication via Pipes

int pipe(int filedes[2]);

• pipe creates a pair of file descriptors, pointing to a pipe inode, and places them in the array pointed to by filedes. filedes[0] is for reading filedes[1] is for writing

```
main(int ac, char *av[]) 
{ 
          int thepipe[2], newfd, pid;*/ 
         if ( ac := 3 ) {fprintf(stderr, "usage: pipe cmd1 cmd2\n"); exit(1); }
         if (pipe(thepipe) == -1){perror( "cannot create pipe"); exit(1); }
         if ((pid = fork()) == -1){fprintf(stderr,"cannot fork\n"); exit(1);}
            /* 
            * parent will read from reading end of pipe 
            */ 
         if ( pid > 0 ) { \frac{1}{x} the child will be av[2] \frac{x}{x}close(thepipe[1]); \frac{1}{2} /* close writing end */
                   close(0); \frac{1}{2} /* will read from pipe \frac{1}{2} /
                   newfd=dup(thepipe[0]); /* so duplicate the reading end */if ( newfd != 0 ) { \frac{1}{2} /* if not the new stdin.. \frac{1}{2} */
                              fprintf(stderr,"Dupe failed on reading end\n"); 
                             ext(1); } 
                    close(thepipe[0]); /* stdin is duped, close pipe */ 
                   execlp(av[2], av[2], NULL);
                   ext(1); \qquad \qquad \qquad \qquad \qquad \qquad \qquad \qquad \qquad \qquad \qquad \qquad \qquad \qquad \qquad \qquad \qquad \qquad \qquad \qquad \qquad \qquad \qquad \qquad \qquad \qquad \qquad \qquad \qquad \qquad \qquad \qquad \qquad \qquad \qquad \qquad  }
```

```
3
7
```

```
 /* 
         * child will write into writing end of pipe 
        */ 
      close(thepipe[0]); \qquad /* close reading end \qquad */
      close(1); \frac{1}{2} /* will write into pipe \frac{1}{2} */
      newfd=dup(thepipe[1]); /* so duplicate writing end */if ( newfd != 1 ) { \frac{1}{x} if not the new stdout.. \frac{x}{x} fprintf(stderr,"Dupe failed on writing end\n"); 
              ext(1); } 
       close(thepipe[1]); \qquad /* stdout is duped, close pipe */execlp( av[1], av[1], NULL);
      ext(1); /* oops */
```
}

# Acknowledgments

- Advanced Programming in the Unix Environment by R. Stevens
- The C Programming Language by B. Kernighan and D. Ritchie
- Understanding Unix/Linux Programming by B. Molay
- Lecture notes from B. Molay (Harvard), T. Kuo (UT-Austin), G. Pierre (Vrije), M. Matthews (SC), and B. Knicki (WPI).